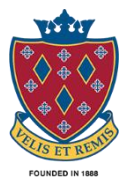

Remote Learning at Stockport School

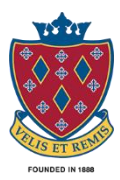

# **Issue 1 – 11th January**

### **What's happening this week?**

1) Students should log on to Firefly and complete tasks set by their teachers (please see pages 4-7 of this guide - [https://www.stockportschool.net/Documents/Parents/Independent\\_and\\_Remote\\_Learning\\_Guide.pdf](https://www.stockportschool.net/Documents/Parents/Independent_and_Remote_Learning_Guide.pdf) - for how parents and carers can also do this). **STUDENTS SHOULD NOT MARK TASKS AS DONE UNLESS THEY ARE!**

2)They also need to make sure that they can get on to Microsoft Teams in preparation for live lessons, which are starting on the 18<sup>th</sup> of January. Students will not be able to 'enter' the class until their teacher has activated it, which may not be until just before January 18<sup>th</sup>. Page 25 of this guide may be very helpful to you or to your child if you are unsure about how to use Microsoft Teams; please let us know if you have any difficulties: [https://www.stockportschool.net/Documents/Parents/Independent\\_and\\_Remote\\_Learning\\_Guide.pdf.](https://www.stockportschool.net/Documents/Parents/Independent_and_Remote_Learning_Guide.pdf)

3) Parents, carers and students should let school know if there are any problems with remote learning. If you or your child are having any particular problems with logging on to our systems from home, please can you contact [itsupportoffice@stockport.stockport.sch.uk](mailto:itsupportoffice@stockport.stockport.sch.uk) for password and log-on details. Alternatively, please contact Miss Holt at [r.holt@stockport.stockport.sch.uk](mailto:r.holt@stockport.stockport.sch.uk) if you need support with access to technology, broadband or mobile phone data. If you have already emailed or sent documents, please bear with us as we are receiving a very high volume of emails and requests.

### **Alternative ways of accessing remote learning and 'live' lessons**

Although a laptop, computer or tablet is the most ideal way to learn remotely, there are some other relatively easy and accessible ways in which your child can gain access to remote learning and 'live' lessons from home. These include the use of an internet-enabled mobile telephone, or also home gaming equipment such as an X-Box or PlayStation, which many of our students have access to. The instructions, below, describe how to use an X-Box or PlayStation to access remote learning and 'live' lessons:

#### **X-Box**

- 1. Plug a keyboard into the X-Box USB slot.
- 2. Go to My games and apps.
- 3. Find and select Microsoft Edge.
- 4. Navigate to your online learning platform (Teams).

#### **PlayStation**

- 1. Identify the PlayStation internet browser icon (WWW with dots around it).
- 2. Press the PlayStation logo on the controller.
- 3. Go to the library and find options for games and applications.
- 4. Go to applications and you will find the internet browser.
- 5. Navigate to your online learning platform (Teams) and log in as usual.

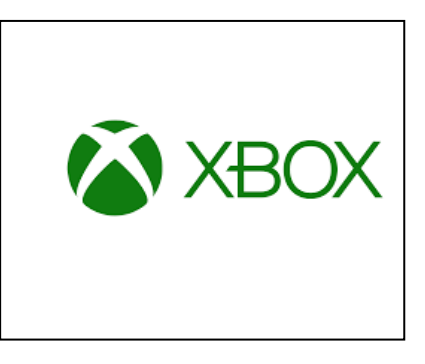

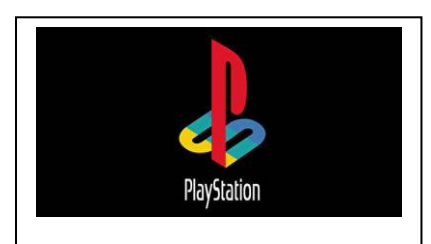

# **My child is able to use their mobile phone for some of their learning, but we do not have broadband. How can we get more data?**

O2, EE, Three, Tesco Mobile, Smarty, Sky Mobile and Virgin Mobile have agreed to lift data limits on payas-you-go phones and data-limited pay monthly phones for families without broadband and who are on a low income. The school can make an application on your behalf to enable your child's data limits to be temporarily increased in order to allow them to access remote learning.

For each request, we need to know, and you will need to notify us of:

- Your child's name
- the name of the mobile phone data account holder (who pays the bills)
- the telephone number of the mobile device (beginning with 07)
- the mobile network of that device (for example, EE)
- whether you pay 'monthly' on contract or via 'pay-as-you-go'

We also have a very limited number of Vodafone 30GB SIM cards available in school.

If you would like support with temporarily increasing your child's mobile phone data limits, please contact Miss Holt at [r.holt@stockport.stockport.sch.uk](mailto:r.holt@stockport.stockport.sch.uk) telling her, in your email, all of the essential information listed above, which we need to submit an application on your behalf.

# **What's happening next week (from Monday 18th January)?**

Students should log on to Microsoft Teams for:

- 1) Their 'live' Form Tutor Session by 8.45am on Monday and on Friday
- 2) Their 'live' lesson from  $9.00$ am  $-10.15$ am and  $1.45$ pm  $-3.00$ pm each day (if in Year 9)
- 3) Their 'live' lesson from 10.30am 11.45am and 12.00 1.15pm each day (for all other Year groups)

Students should also log on to Firefly each morning and afternoon and complete the additional tasks set by their teachers. It is really important that students keep up with their learning. We would appreciate parents' support with letting us know if there are any problems that we can help with, and also with encouraging your child to get into a good learning routine.

## **My child is struggling to get motivated or is feeling overwhelmed by their work. What do I tell them and, if I need support, what do I do?**

The main reassurance that we wish to offer is that we do not expect you to become teachers. Teachers will keep on teaching; we are just having to change how that teaching is delivered, something we focused our staff training on throughout last year. Staff remain available to support students with their wellbeing and learning. Please contact your child's form tutor initially if you feel that your child needs any emotional or educational support. Alternatively, if you normally have regular contact with a member of SEN, Pathways or Pastoral staff, please contact them. You can contact subject teachers about specific subjects.

In the first instance, please reassure your child that we just want them to do their best. A good routine will help them with both their learning and their health.

### **Remote Learning Heroes of the Week:**

- All students who have completed their remote learning tasks this week well done.
- The IT department, who are working under immense pressure to solve all password/login issues and other technical problems. Thank you all!